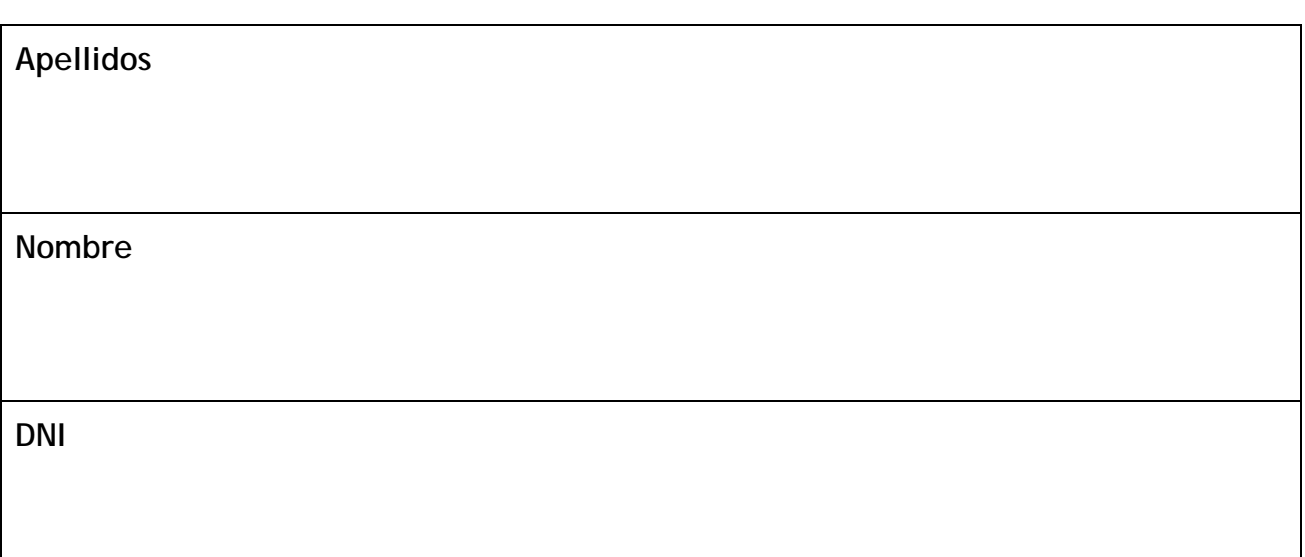

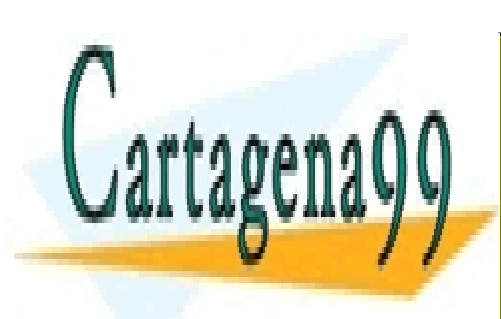

CLASES PARTICULARES, TUTORÍAS TÉCNICAS ONLINE LLAMA O ENVÍA WHATSAPP: 689 45 44 70

ONLINE PRIVATE LESSONS FOR SCIENCE STUDENTS CALL OR WHATSAPP:689 45 44 70

www.cartagena99.com no se hace responsable de la información contenida en el presente documento en virtud al Artículo 17.1 de la Ley de Servicios de la Sociedad de la Información y de Comercio Electrónico, de 11 de julio de 2002. Si la información contenida en el documento es ilícita o lesiona bienes o derechos de un tercero háganoslo saber y será retirada.

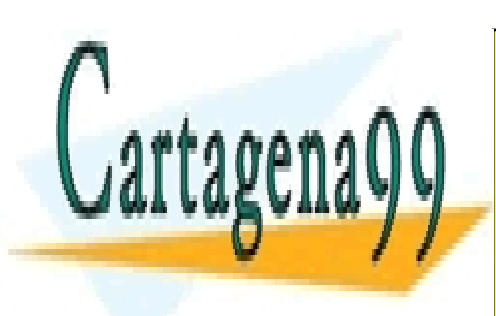

CLASES PARTICULARES, TUTORÍAS TÉCNICAS ONLINE LLAMA O ENVÍA WHATSAPP: 689 45 44 70

ONLINE PRIVATE LESSONS FOR SCIENCE STUDENTS CALL OR WHATSAPP:689 45 44 70

**E2** 

www.cartagena99.com no se hace responsable de la información contenida en el presente documento en virtud al Artículo 17.1 de la Ley de Servicios de la Sociedad de la Información y de Comercio Electrónico, de 11 de julio de 2002. Si la información contenida en el documento es ilícita o lesiona bienes o derechos de un tercero háganoslo saber y será retirada.

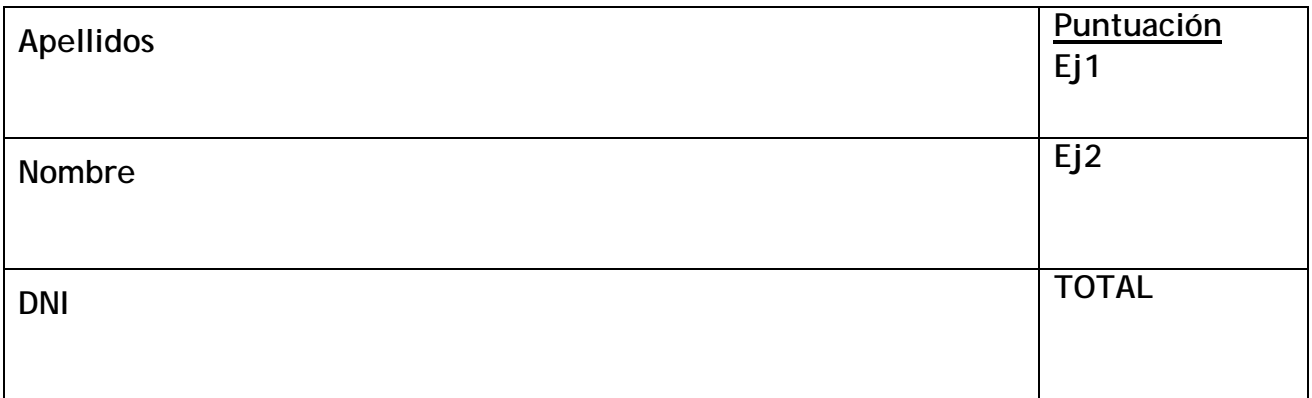

## **INSTRUCCIONES**

## 1. Este cuadernillocontiene:

- a. La hoja de control de asistencia a examen (E1 a E2)
- b. Estas instrucciones (E3)
- c. El conjunto de **2 ejercicios** que constituyenesta prueba (E4 a E7)
- d. Adicionalmente, se incluye al final una hoja con un resumen de las expresiones y modelos usados en INEL. Esta hoja puede desgraparla del resto, y no tendrá que entregarla al final.
- 2. Compruebe que su cuadernillo contiene los elementos reseñados y que la **fotocopia resulta clara y legible** en todas sus páginas.
- 3. Comience escribiendo su **nombre, apellidos y DNI** en las casillas de la parte superior de la **página E1**. Esta página debe desgraparla y entregarla cuando el profesor lo requiera.
- 4. Continúe escribiendo de nuevo su **nombre, apellidos y DNI** en las casillas de la parte superior de esta página que está leyendo **(página E3)**.
- 5. Al acabar el examen deberá **entregar las páginas E3 a E8del cuadernillo unidas,** sin desgrapar ni añadir ninguna hoja adicional.
- 6. Para la solución del ejercicio utilice **EXCLUSIVAMENTE los espacios en blanco** a continuación del enunciado de cada ejercicio **(páginas E4 a E7)**.
- 7. **Utilice un bolígrafo negro o azul** para escribir sus respuestas. No se corregirán pruebas realizadas a lápiz.
- 8. El ejercicio deberá completarse en **75 minutos**.
- 9. A continuación de cada apartado en cada ejercicio se indica la valoración en puntos del mismo.

- - -

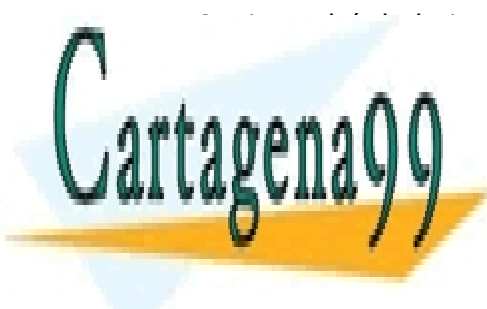

10. Dispondrá de hojas en blanco para la realización de cálculos auxiliares. Ponto para la realización de cálc<br>Ponga su nombre de cálculos auxiliares. Ponga su nombre de cálculos auxiliares. Ponga su nombre de cálculos au CLASES PARTICULARES, TUTORÍAS TÉCNICAS ONLINE **Pape Constitution Delayer Constitution Constitution Constitution Constitution Constitution Constitution Constitu** 

> ONLINE PRIVATE LESSONS FOR SCIENCE STUDENTS CALL OR WHATSAPP:689 45 44 70

www.cartagena99.com no se hace responsable de la información contenida en el presente documento en virtud al Artículo 17.1 de la Ley de Servicios de la Sociedad de la Información y de Comercio Electrónico, de 11 de julio de 2002. Si la información contenida en el documento es ilícita o lesiona bienes o derechos de un tercero háganoslo saber y será retirada.

**E4** 

**Ejercicio 1.** De un diodo se sabe que cuando por él circula una corriente  $I_D = I_1 = 1$  mA el voltaje es  $V_D = V_1 = 0.6$  V y que obedece la ecuación de Shockley. Se desea derivar un modelo con dos tramos lineales (ON y OFF) para este diodo con parámetros  $V_y$  y  $R_f$ .

a) Se pide deducir los valores de estos parámetros para que el modelo lineal por tramos dé los mismos valores de  $V_D$  que la ecuación de Shockley para  $I_D = I_1$  y para  $I_D = 2 I_1$ . Suponga que  $I_1 \gg I_{sat}$ , corriente de saturación del diodo **(2.0 p.)** 

Con un diodo como el anterior se fabrica el circuito de la Figura 1.1. Se desea que cuando el diodo se represente con el modelo por tramos lineales el circuito tenga la función de transferencia que se da en la Figura 1.2. Sabiendo que para  $v_I \le 2$  V el diodo está OFF y para  $v_I \ge 2$  V el diodo está ON:

b) Calcule  $V_{DC}$  para que el diodo pase de OFF a ON cuando  $v_0 = 1,33$  V. **(1.0 p.)** c) Calcule  $R_2$  para que la función de transferencia pase por el punto  $v_I = 2$  V,  $v_O = 1,33$  V. **(1.0 p.)** d) Calcule  $R_3$  para que cuando  $v_I = 4$  V,  $v_O = 2$  V.(1.0 p.)

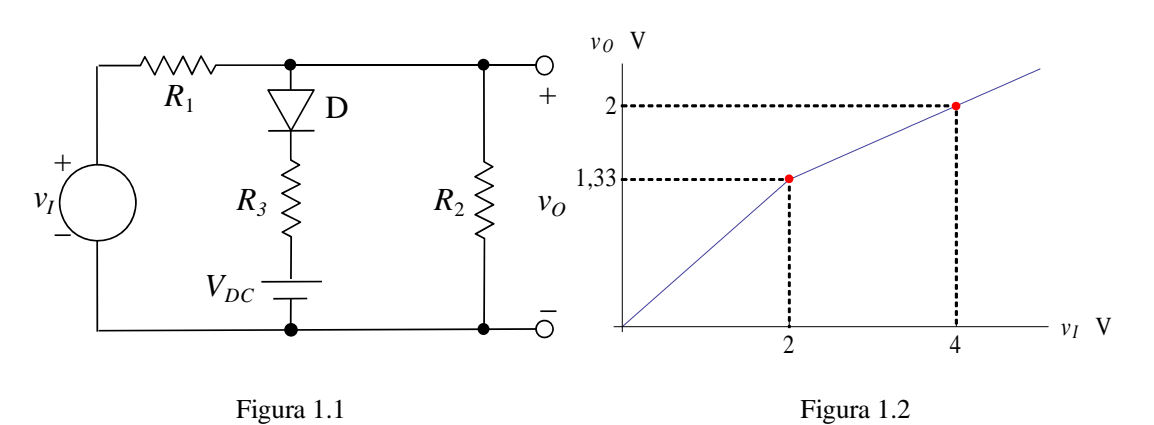

DATOS:  $R_1 = 1$  kΩ;  $V_t = 0.025$  V. Si no resolvió el apartado a), puede usar los valores  $V_t = 0.6$  V,  $R_f =$ 50 Ω para los apartados b) y c).

## **SOLUCION DEL EJERCICIO 1**

*a)* 

$$
V_t \ln\left(\frac{I_1}{I_{sat}}\right) = V_1 = V_\gamma + I_1 R_f
$$
  

$$
V_t \ln\left(\frac{2I_1}{I_{sat}}\right) = V_1 + V_t \ln 2 = V_\gamma + 2I_1 R_f
$$

*Resolviendo:* 

$$
I_{1}R_{f} = V_{t} ln 2 \Rightarrow R_{f} = \frac{V_{t} ln 2}{I_{1}} = 17,3 \Omega; V_{r} = V_{1} - V_{t} ln 2 = 0,583 V
$$
\n

| CLASS PARTICULARES, TUTORÍAS TÉCNICAS ONLINE  |
|-----------------------------------------------|
| CLASES PARTICULARES, TUTORÍAS TÉCNICAS ONLINE |
| CLAMA O ENVÍA WHATSAPP: 689 45 44 70          |
| CALL OR WHATSAPP: 689 45 44 70                |

www.cartagena99.com no se hace responsable de la información contenida en el presente documento en virtud al Artículo 17.1 de la Ley de Servicios de la Sociedad de la Información y de Comercio Electrónico, de 11 de julio de 2002. Si la información contenida en el documento es ilícita o lesiona bienes o derechos de un tercero háganoslo saber y será retirada.

$$
\frac{v_1 - v_0}{R_1} = \frac{v_0}{R_2} + \frac{v_0 - V_y - V_{DC}}{R_f + R_3}
$$

*Esto ha de cumplirse para*  $v<sub>I</sub> = 4 V$ ,  $v<sub>O</sub> = 2 V$  *de forma que:* 

$$
R_f + R_3 = \frac{v_0 - V_\gamma - V_{DC}}{\frac{v_1 - v_0}{R_1} - \frac{v_0}{R_2}} = \frac{2 - 1.33}{\frac{2}{1} - \frac{2}{1.98}} k\Omega = 0.677 k\Omega \Rightarrow R_3 = 0.677 k\Omega - 17\Omega = 0.66 k\Omega
$$

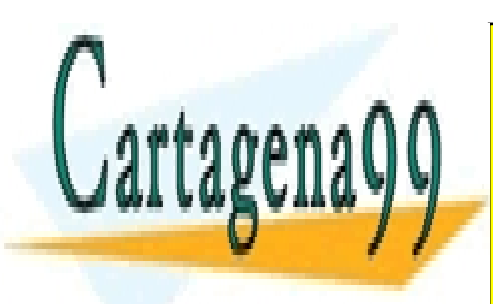

CLASES PARTICULARES, TUTORÍAS TÉCNICAS ONLINE LLAMA O ENVÍA WHATSAPP: 689 45 44 70

ONLINE PRIVATE LESSONS FOR SCIENCE STUDENTS CALL OR WHATSAPP:689 45 44 70

**E5** 

www.cartagena99.com no se hace responsable de la información contenida en el presente documento en virtud al Artículo 17.1 de la Ley de Servicios de la Sociedad de la Información y de Comercio Electrónico, de 11 de julio de 2002. Si la información contenida en el documento es ilícita o lesiona bienes o derechos de un tercero háganoslo saber y será retirada.

**Ejercicio 2.** Para el circuito de la figura, se pide:

- a) Calcular el punto de trabajo y la componente continua a la salida $V<sub>O</sub>$ . (2 p)
- b) Calcular la ganancia de tensión en pequeña señal  $A_v = v_o/v_i$ . **(3 p)**

Desprecie el efecto Early en el cálculo de la polarización y téngalo en cuenta para el cálculo en pequeña señal.

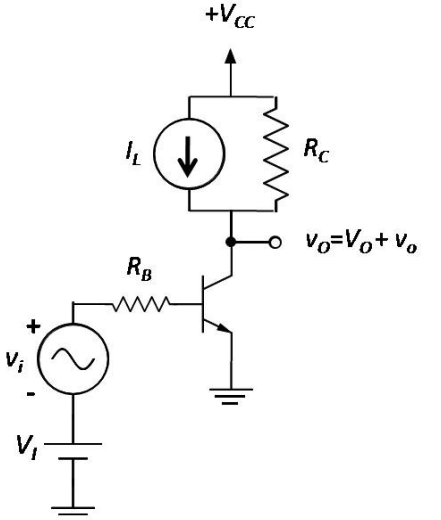

DATOS:  $V_{CC}$  = 10 V,  $V_I$  = 1,2 V,  $I_L$  = 0,5mA,  $R_B$  = 63 kΩ,  $R_C$  = 6 kΩ  $V_{\gamma E}$  = 0,7 V,  $V_{CEsat}$  = 0 V,  $V_f$  = 0,025 V,  $V_A$  = 100 V,  $\beta_Q$  = 100

## **SOLUCION DEL EJERCICIO 2**

*a) Cálculo de polarización: anulando fuentes en alterna y suponiendo activa directa:* 

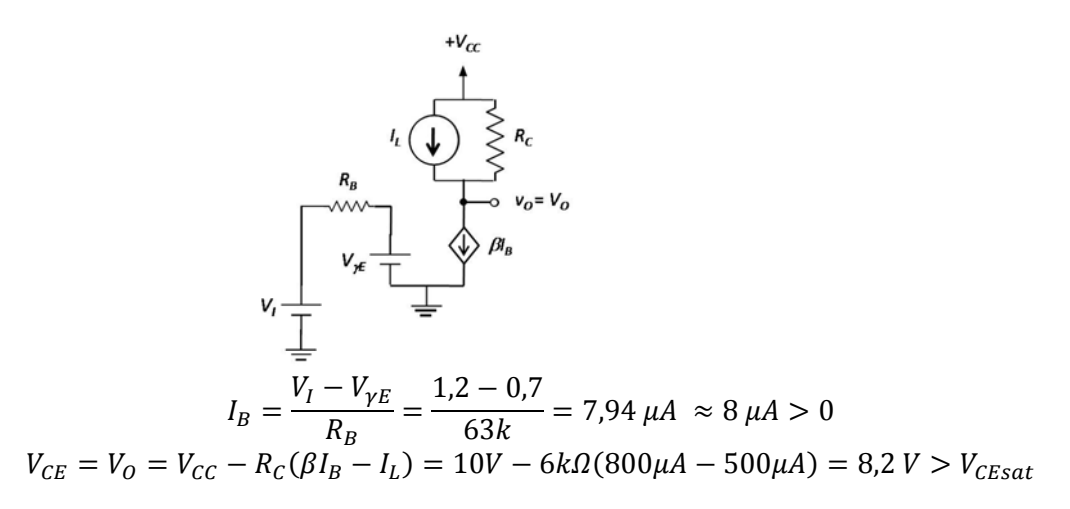

- - -

*b) Cálculo de pequeña señal: anulando generadores de continua:* 

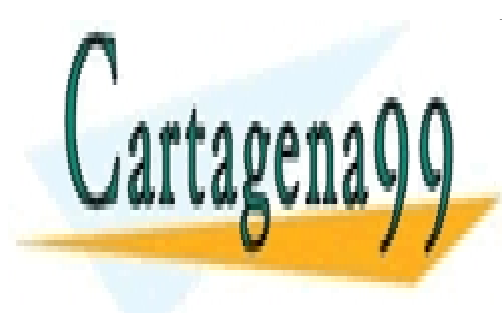

CLASES PARTICULARES, TUTORÍAS TÉCNICAS ONLINE LLAMA O ENVÍA WHATSAPP: 689 45 44 70

ONLINE PRIVATE LESSONS FOR SCIENCE STUDENTS CALL OR WHATSAPP:689 45 44 70

**E6** 

www.cartagena99.com no se hace responsable de la información contenida en el presente documento en virtud al Artículo 17.1 de la Ley de Servicios de la Sociedad de la Información y de Comercio Electrónico, de 11 de julio de 2002. Si la información contenida en el documento es ilícita o lesiona bienes o derechos de un tercero háganoslo saber y será retirada.

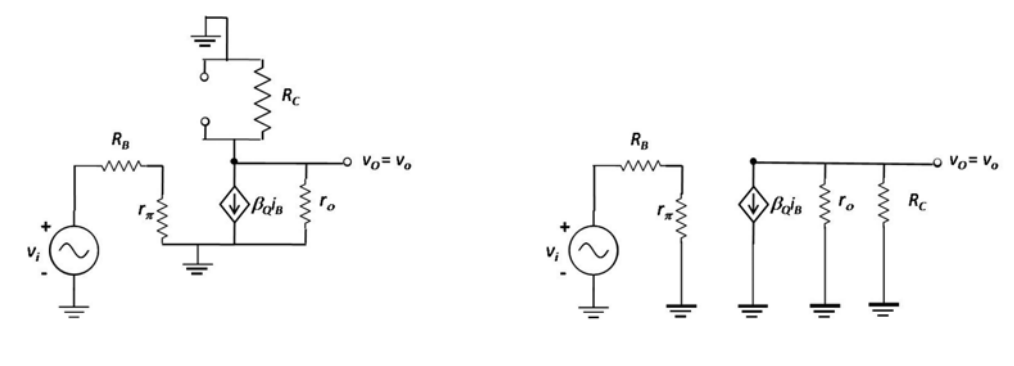

 $A_v = \frac{v_o}{v_i} = -\beta_Q$ 

$$
v_i = i_b (R_B + r_\pi),
$$
  

$$
v_o = -\beta_Q i_b (r_o // R_c),
$$

*donde:* 

$$
r_{\pi} = \frac{v_T}{I_B} = 3.1 \text{ k}\Omega,
$$
  

$$
r_o = \frac{v_{CE} + v_A}{I_C} = \frac{8.2V + 100V}{0.8mA} = 135.25 \text{ k}\Omega.
$$

 $r_o // R_c$ 

 $\frac{n_{B}^{3} + n_{C}^{2}}{n_{\pi} + R_{B}} = -8.68$ 

*Entonces:* 

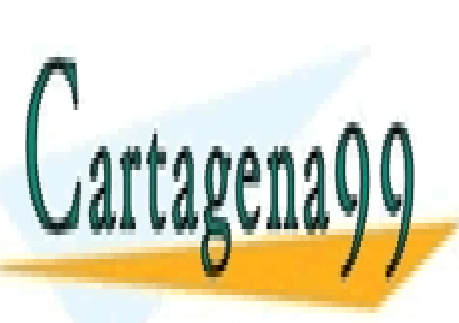

CLASES PARTICULARES, TUTORÍAS TÉCNICAS ONLINE LLAMA O ENVÍA WHATSAPP: 689 45 44 70

ONLINE PRIVATE LESSONS FOR SCIENCE STUDENTS CALL OR WHATSAPP:689 45 44 70

**E7** 

www.cartagena99.com no se hace responsable de la información contenida en el presente documento en virtud al Artículo 17.1 de la Ley de Servicios de la Sociedad de la Información y de Comercio Electrónico, de 11 de julio de 2002. Si la información contenida en el documento es ilícita o lesiona bienes o derechos de un tercero háganoslo saber y será retirada.

Cartagenago

CLASES PARTICULARES, TUTORÍAS TÉCNICAS ONLINE LLAMA O ENVÍA WHATSAPP: 689 45 44 70

ONLINE PRIVATE LESSONS FOR SCIENCE STUDENTS CALL OR WHATSAPP:689 45 44 70

**E8** 

www.cartagena99.com no se hace responsable de la información contenida en el presente documento en virtud al Artículo 17.1 de la Ley de Servicios de la Sociedad de la Información y de Comercio Electrónico, de 11 de julio de 2002. Si la información contenida en el documento es ilícita o lesiona bienes o derechos de un tercero háganoslo saber y será retirada.